# **ANUNT DE PARTICIPARE**

# privind achiziționarea Pavarea curții Liceului Teoretic " A. Pușkin " din or. Basarabeasca (se indica obiectul achiziției) prin procedura de achiziție de voloare mica

(tipul procedurii de achiziție)

- 1. Denumirea autoritații contractante: I.P. Liceul Teoretic" Alexandr Pușkin, din or. Basarabeasca IDNO: 1012620011527
- 2. Adresa: or. Basarabeasca, str. Nabereinaia 3
- 3. Numarul de telefon/fax: 029721998, 029720026
- 4. Adresa de e-mail și de internet a autoritații contractante: Itbas1@mail.ru
- 5. Adresa de e-mail sau de internet de la care se va putea obține accesul la documentația de atribuire: documentația de atribuire este anexata în cadrul procedurii în SIA RSAP
- 6. Tipul autoritații contractante și obiectul principal de activitate (daca este cazul, mențiunea câ autoritatea contractanta este o autoritate centralá de achiziție sau ca achiziția implica o alta forma de achiziție comuna): Instituție publica educaționala.
- 7. Cumpăratorul invita operatorii economici interesați, care îi pot satisface necesitățile, să participe la procedura de achiziție privind livrarea/prestarea/executarea următoarelor bunuri /servicii/lucrări:

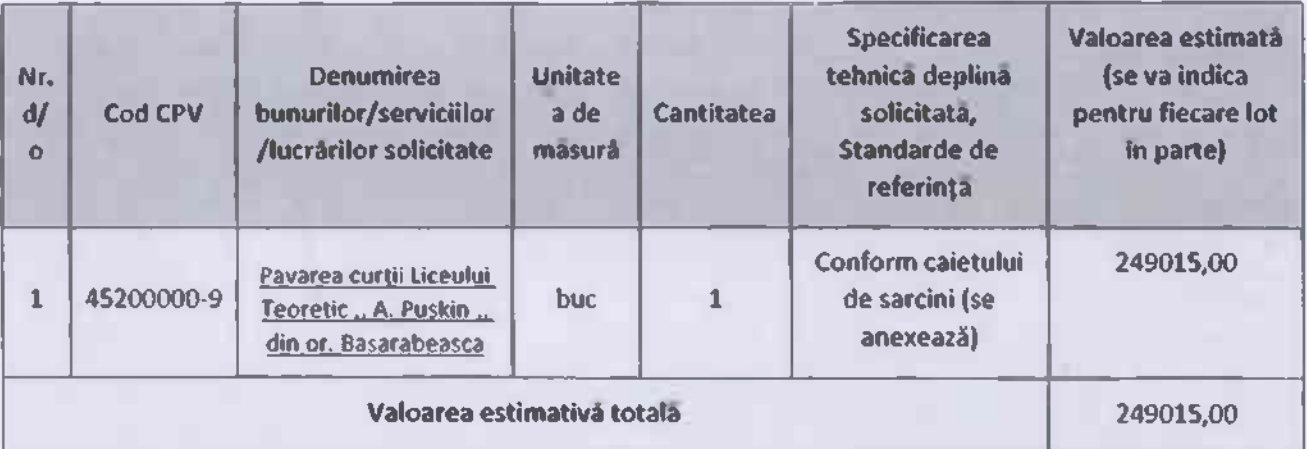

- 8. In cazul în care contractul este împarțit pe loturi un operator economic poate depune oferta (se va selecta):
	- 1) Pentru un singur lot;
- 9. Admiterea sau interzicerea ofertelor alternative: nu se aplica (indicati se admite sau nu se admite)
- 10. Termenii și condițiile de livrare/prestare/executare solicitați: 1 lună
- 11. Termenul de valabilitate a contractului: 31 decembrie 2021
- 12. Contract de achiziție rezervat atelierelor protejate sau ca acesta poate fi executat numai în cadrul unor programe de angajare protejată (după caz): nu

(indicați da sau nu)

13. Prestarea serviciului este rezervata unei anumite profesii în temeiul unor acte cu putere de lege sau al unor acte administrative (dupa caz): nu se aplica

(se mentioneaza respectivele acte cu putere de lege și acte administrative)

14. Scurta descriere a criteriilor privind eligibilitatea operatorilor economici care pot determina eliminarea acestora și a criteriilor de selecție; nivelul minim (nivelurile minime) al (ale) cerintelor eventual impuse; se menționeazăinformațiile solicitate (DUAE, documentație):

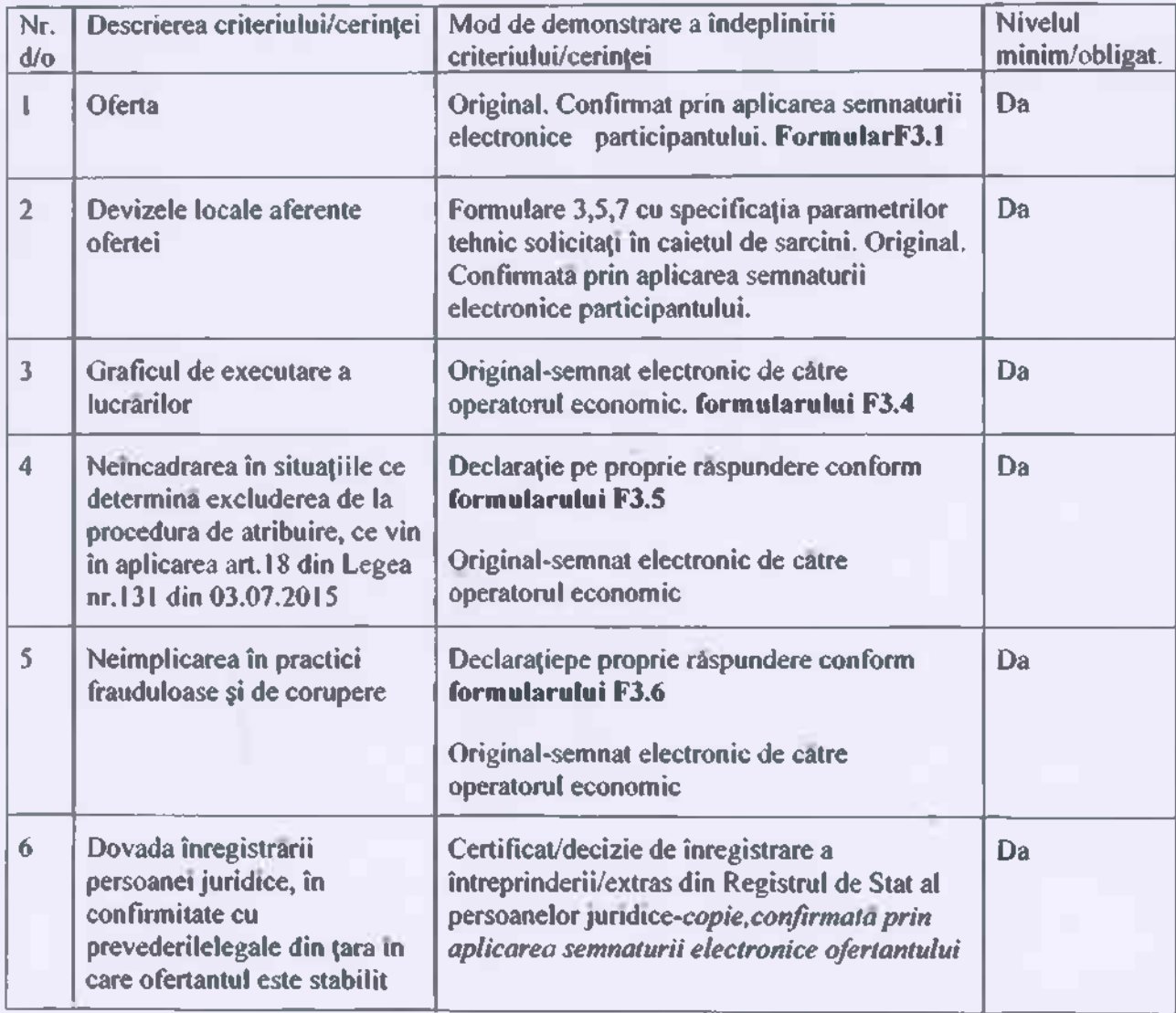

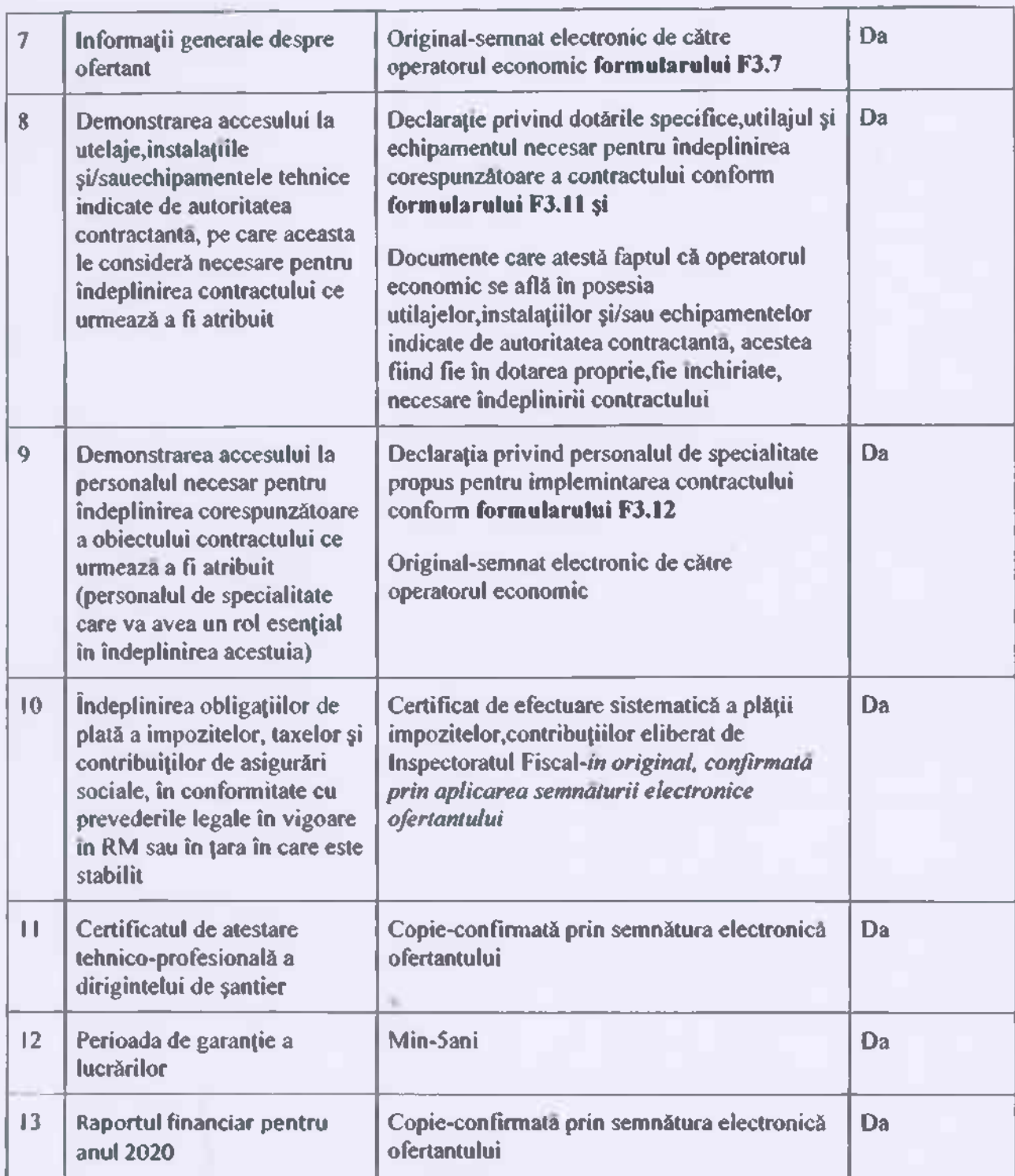

- 15. Motivul recurgerii la procedura accelerată (în cazul licitației deschise, restrînseși al procedurii negociate), dupa caz nu se aplica
- 16. Tehnici și instrumente specifice de atribuire (daca este cazul specificați dacă se va utiliza acordul-cadru, sistemul dinamic de achiziție sau licitația electronică): nu se aplică
- 17. Condiții speciale de care depinde îndeplinirea contractului (indicați după caz): nu se aplică

## 18. Criteriul de evaluare aplicat pentru adjudecarea contractului: pretul cel mai scăzut

19. Factorii de evaluare a ofertei celei mai avantajoase din punct de vedere economic, precum și ponderile lor:

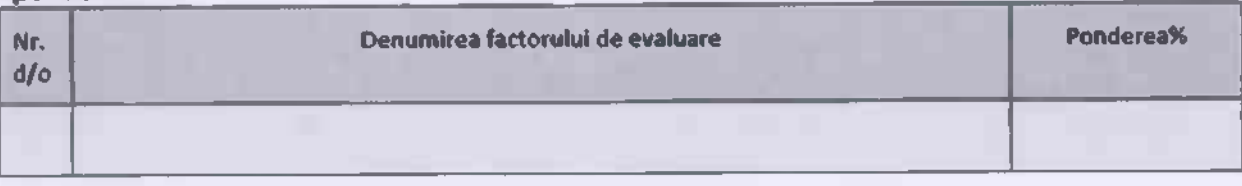

## 20. Termenul limită de depunere/deschidere a ofertelor:

- pana la: fora exactàl Conform publicarii de catre SIA RSAP
- pe: [data] Conform publicarii de catre SIA RSAP
- 21. Adresa la care trebuie transmise ofertele sau cererile de participare:

Ofertele sau cererile de participare vor fi depuse electronic prin intermediul SIA RSAP

22. Termenul de valabilitate a ofertelor: 30 zile

23. Locul deschiderii ofertelor: SIA RSAP (SIA RSAP sau adresa deschiderii)

Ofertele întirziate vor fi respinse.

- 24. Persoanele autorizate sa asiste la deschiderea ofertelor: Ofertanții sau reprezentanții acestora au dreptul sa participe la deschiderea ofertelor, cu excepția cazului cind ofertele au fost depuse prin SIA "RSAP".
- 25. Limba sau limbile în care trebuie redactate ofertele sau cererile de participare: limba de stat
- 26. Respectivul contract se refera la un proiect si/sau program finanțat din fonduri ale Uniunii **Europene:** nu se aplică

(se specifică denumireaproiectului și/sau programului)

27. Denumirea și adresa organismului competent de soluționare a contestațiilor: Agenția Naționala pentru Soluționarea Contestațiilor

Adresa: mun. Chișinau, bd. Ștefan cel Mare și Sfant nr.124 (et.4), MD 2001;

Tel/Fax/email:022-820 652, 022 820-651, contestatii@ansc.md

- 28. Data (datele) șireferința (referințele) publicarilor anterioare în Jurnalul Oficial al Uniunii Europene privind contractul (contractele) la care se referá anuntul respective (dacá este cazul): nu se aplică
- 29. În cazul achizițiilor periodice, calendarul estimat pentru publicarea anunțurilor viitoare: au se aplicá
- 30. Data publicarii anunțului de intenție sau, după caz, precizarea că nu a fost publicat un astfel de anunt:\_
- 31. Data transmiterii spre publicare a anunțului de participare: SIA RSAP
- 32. În cadrul procedurii de achiziție publica se va utiliza/accepta:

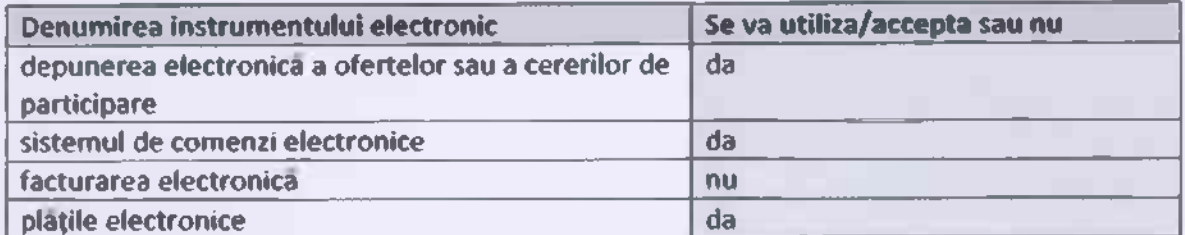

33. Contractul intra sub incidența Acordului privind achizițiile guvernamentale al Organizației Mondiale a Comerțului (numai în cazul anunțurilor transmise spre publicare în Jurnalul Oficial al Uniunii Europene): nu se aplica

(se specifică da sau nu)

34. Alte informații relevante: \_\_\_\_

Conducatorul grupului de lucru:

manas 11

Aprobat:

**Community** Manager de instituție

## **CAIFT DE SARCINI**

## PENTRU CEREREA OFERTEI DE PRET

## 1. Denumerea beneficiarului de stat - LT, A. Puskin" din or. Basarabeasca

## 3. Obiectul - Pavarea curtii Liceului Teoretic., A. Puskin" din or. Basarabeasca

- 1. Descrierea general:
	- 1. Lucrari de constructive
	- 1.1. Desfacerea

Taierea cu freza a stratului de beton asfaltic uzat, avind latimea tamburului 1000 mm, adincimea stratului de: 5 cm.

Demontari: borduri la trotuare, asezate pe nisip.

#### 1.2. Lucrari de constructie

Sapatura manuala de pamint, pina la 0,75 m adincime teren mijlociu

Sapatura mecanica cu excavatorul de 0,40-0,70 mc, cu motor cu ardere interna si comanda hidraulica, asfalt, descarcare in autovehicule

Transportarea pamintului cu autobasculanta de 5 t la distanta de 1 km, asfalt frezat uzat

Deplasarea frezei de la locul incarcarii la locul de lucru si inapoi

Finisarea (politura) manuala a platformelor, in teren.

Strat de fundatie sau reprofilare din piatra sparta, pentru drumuri, cu astemere manuala, executat cu impanare fara innoroire

Borduri prefabricate din beton, pentru trotuare 20x25 cm, pe fundatie de beton 30x15 cm.

Pavaje executate din placi de trotuare din beton prefabricat asezate pe un strat din amestec uscat de ciment si nisip, in proportie 1:3, rostuit cu amestec uscat de ciment si nisip, grosime strat de 5 cm

#### Informații și proiectare:

Se solicită, ca antreprenorul să fie înregestrat în confirmitate cu legislația din Republica Moldova, să fie dotat cu tehnica necesară, să dispună de efectiv de specialitate și ingineresc atestat. A fost elaborate lista cu cantitațile de lucrari și devizele estimative de cheltuieli conform CPL 01.01.2012, lucrări de construcție și reparație capitală. Volumele cantitatilor de lucrări preconizate pentru fiecare compartiment (în general și pe portile tehnologice cu

reprezentantul beneficiarului(respectiv-tehnic) vor fi coordinate cu autoritatea contractanta. Ofertantul este obligat să viziteze și să inspecteze șantierul lucrarilor, avand ca scop evaluarea, pe propria răspundere a cheltuielilor și riscurilor, a tuturor informațiilor, care pot fi necesare pentru a pregăti oferta, și semna contractual pentru executarea lucrărilor.

2. Materiale, compatibilitați, reglamentari tehnice și standard utilizate. Materialele aplicate în opera să fie însoțite de certificate de proviniență care corespund normelor învigoare în Republica Moldova.

## 4. Furnizarea, pastrarea protecția materialelor și a lucratorilor. Securitatea construcțiilor și a terenurilor aferente.

Antreprenorul va coordona cu benefeciarul spațiul necesar depozitarii materialelor.

#### 5. Încercari, instrucțiuni, garanții ale furnizorilor.

Toate materialele se vor însoți cu certificate de provinență de la furnizor.

#### 6. Remedierea viciilor ascunse și a defectelor.

Pe perioada de garanție, operatorul economic v-a remedia defectele aparute din contul propriu.

#### 7. Trasarea geodezica a lucrarilor, toleranțe de execuție

Lucrarile vor fi executate conform tehnologiei de execuție. Materialele utilizate să fie însoțite de certificate de conformitate.

#### 8. Cerințe privind mecanismele.

Conform normativelor pentru asigurarea securitații.

#### 9. Masuri de precauție pentru a asigura siguranța.

Să dispună de echipamente, utilaje, forța de muncă să fie asigurata cu echipamente individuale speciale pentru asigurarea protecției muncitorilor.

## 10. Echipamentele, instalatiile, utilajele, sculele, instrumentele, dispozitivele și alte obiecte necesare pentru executarea lucratorilor.

Să dispuna de echipamente, utilaje, mijloace de transport tehnologice speciale și testate tehnic.

#### 11. Cerinte privind calculul costului.

Oferta necesta a fi alcatuita conform normativelor on vigore CPL 01.01.2012 RM cu prezentarea formularelor 3,5,7.

Operatorul economic la întocmirea ofertei, va ține cont de amplasarea teritorială a obiectului, platoul Cocierí, și va include în prețul ofertei toate cheltuielile aferente.

Nota. Se solicita ca antreprenorul sa fie înregistrat în conformitate cu legislația din Republica Moldova, sa fie dotat cu tehnica necesara, sa dispuna de efectiv de specialitate si ingineresc atestat.

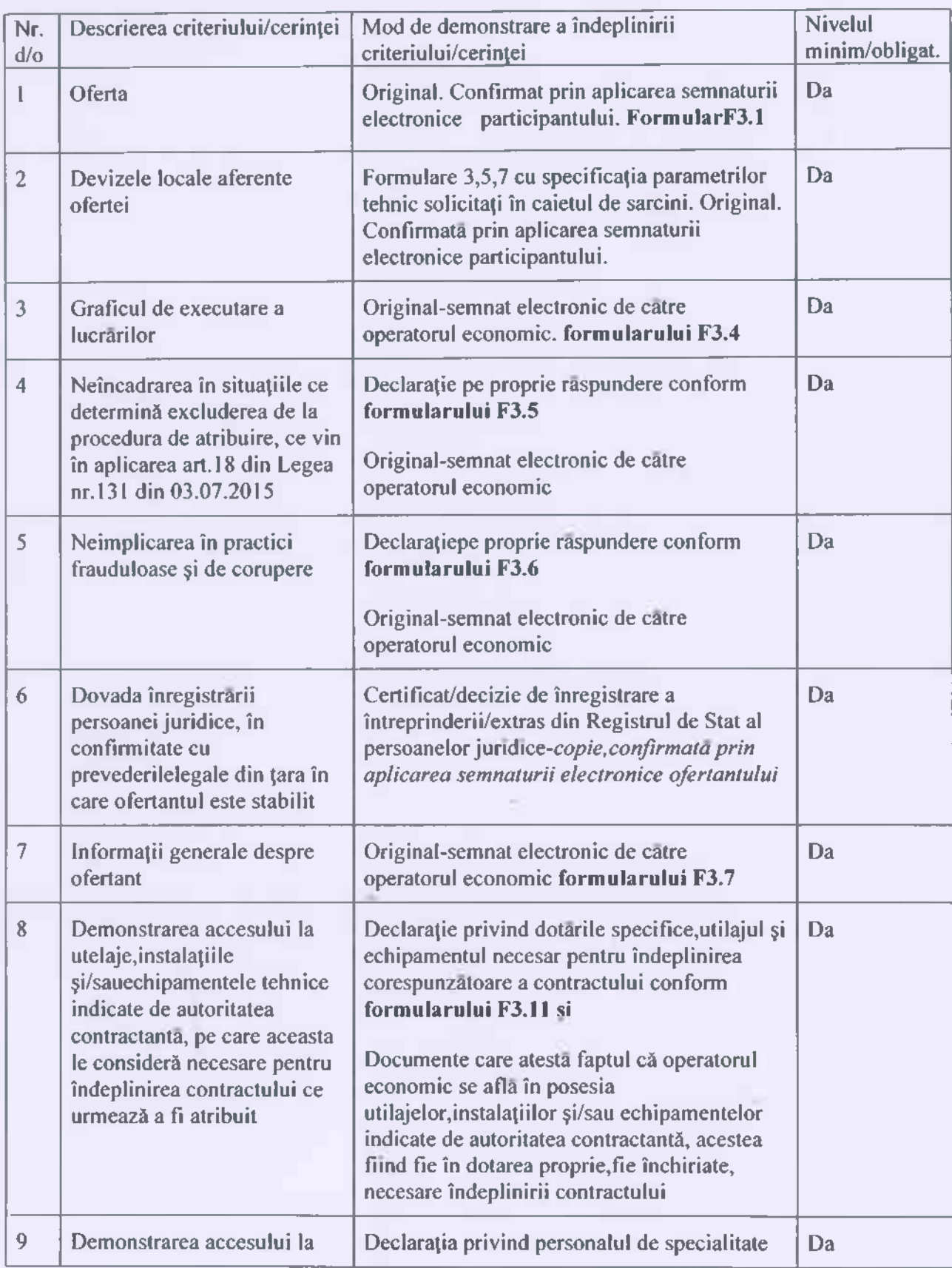

# 12. Setul de documente ce urmează a fi prezentat de către ofertanți:

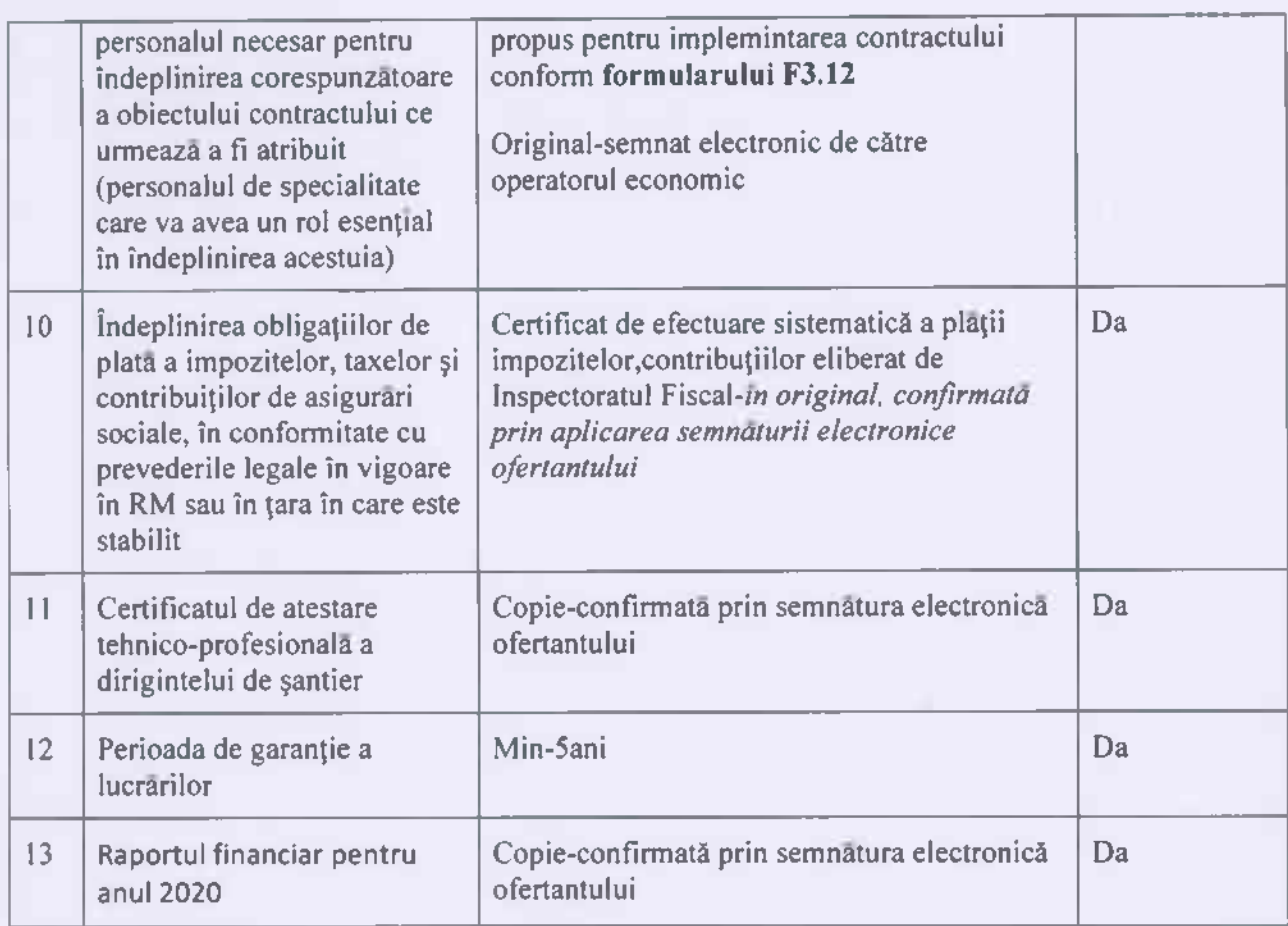

×

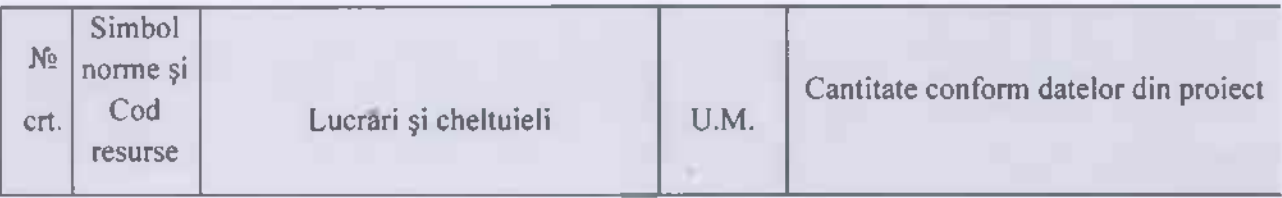

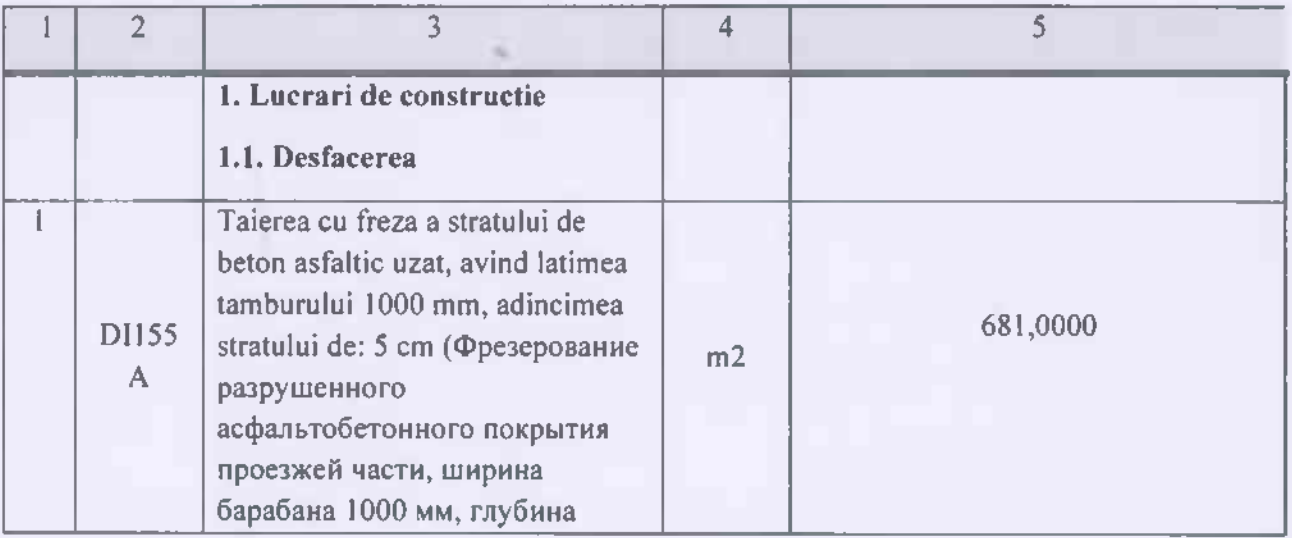

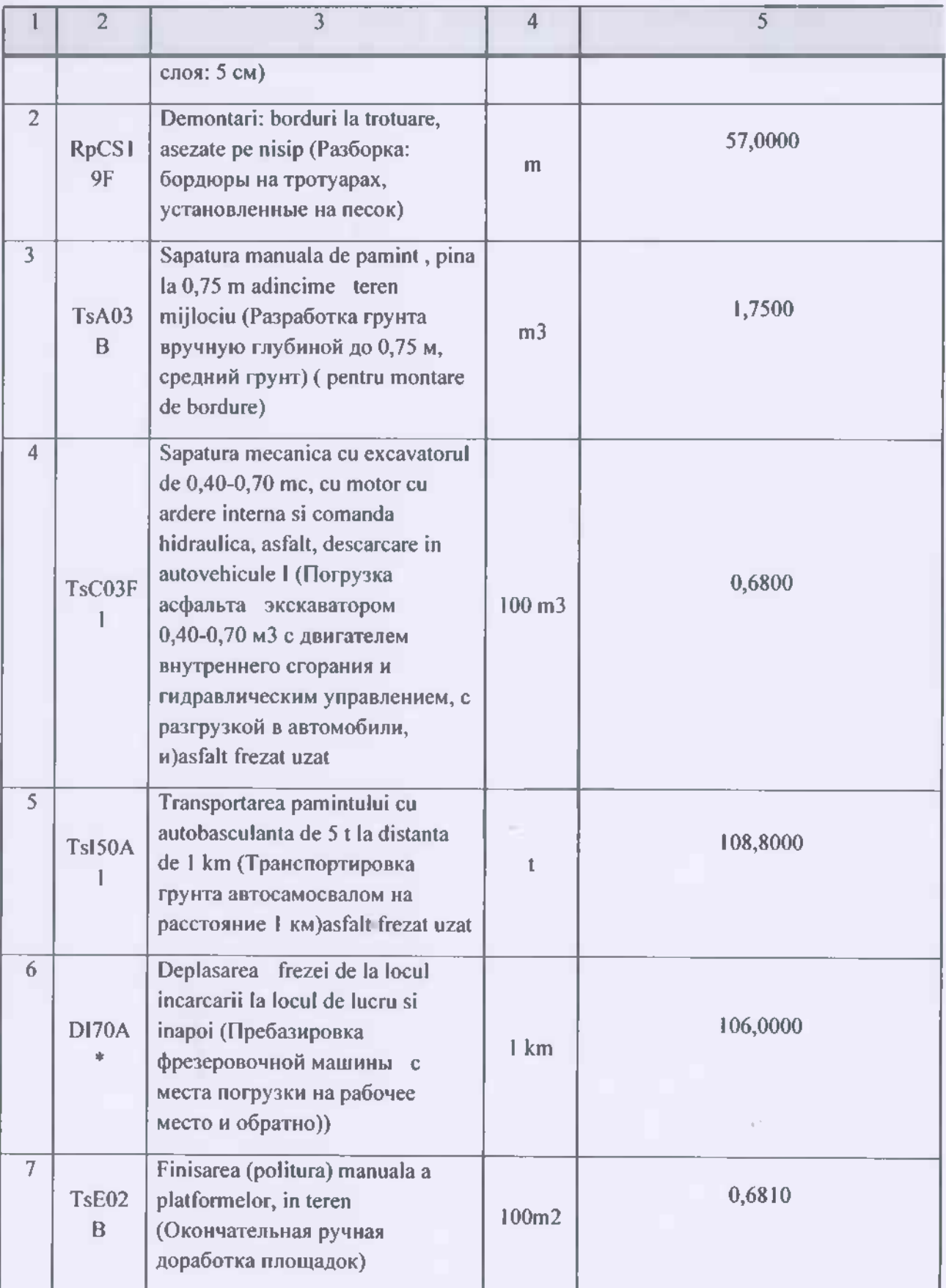

 $\alpha$ 

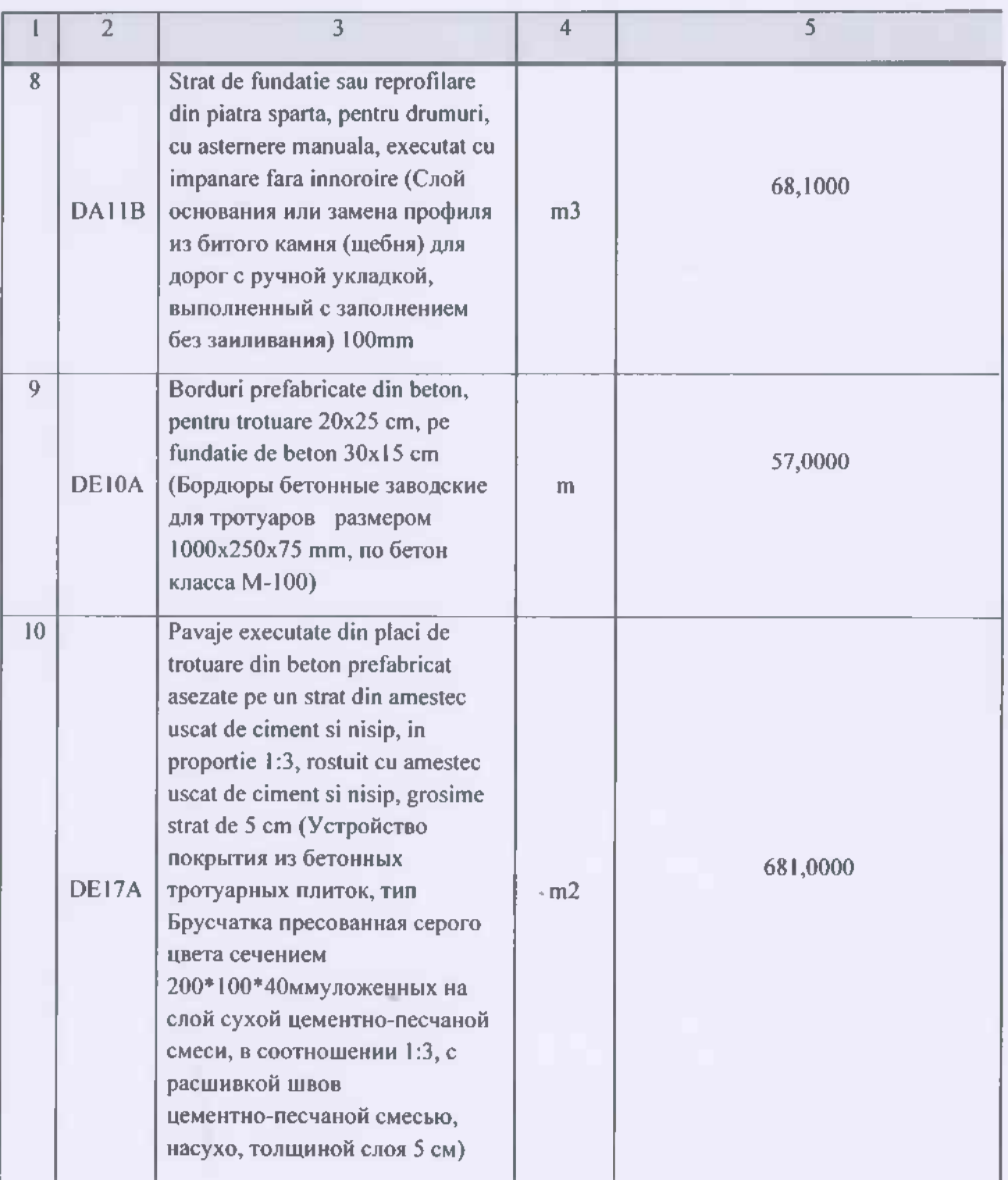

x

## Coordonat:

Sef serviciului construcții grapatărei comunale drumuri

**ALBERT** TEG<sub></sub>

**MOS** 

Sergin Dzic  $\overline{\mathcal{L}}$